## How To Manually Update Xoom To Ice Cream Sandwich >>>CLICK HERE<<<

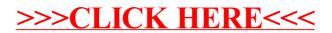